# Introduction to Views

# What is views?

### What can I display?

- Lists of content (Events, Galleries, News, Blog Posts, etc)
- Users
- Taxonomy Terms

#### How can I show this content?

- Fields individual items
- Content full display
- Calendar Entries parts of a calendar
- Display Suite using the display suite settings

# How is my content output?

- Unformatted lists
- HTML lists
- Tables
- Accordions
- Slideshow (flexslider)
- Calendar
- Grid

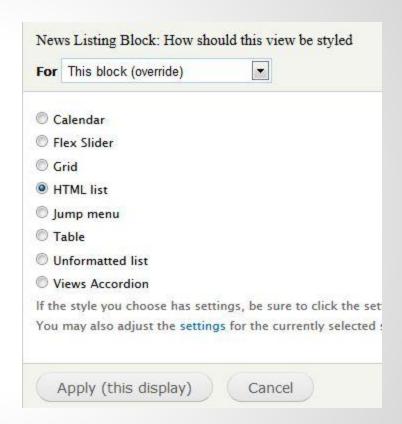

# **News Example: Unformatted List and HTML List**

Home » News

#### News

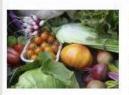

#### From Yale Farm, a culture of sustainability has sprouted

September 18, 2012

In 2003, a pioneering group of Yale undergraduates cleared tangled brush from a long-neglected acre about a mile north of Central Campus, determined to raise both vegetables...

edit

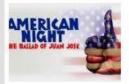

#### Yale Rep's season-opener explores U.S. stereotypes and truths

September 10, 2012

In the opening play in the Yale Rep's 2012-2013 season, Juan José's obsession to pass his citizenship exam takes him on a fantastical odyssey through U.S. history, guided by...

edit

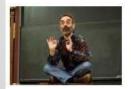

#### Three Yale Open Courses hailed as among the top five in China

September 9, 2012

Three of the top five online courses in China are Open Yale Courses (OYC), according to a recent article in the Southern Metropolis Daily of Gaungzhou. The OYC courses are ``

edit

#### Archives

September 2012 (3) August 2012 (1)

### **News Example: Accordion**

Home » News From Yale Farm, a culture of sustainability has sprouted Yale Rep's season-opener explores U.S. stereotypes and truths Mon. 09/10/2012 In the opening play in the Yale Rep's 2012-2013 season, Juan José's obsession to pass his citizenship exam takes him on a fantastical odyssey through U.S. history, guided by a handful of unsung citizens who made courageous choices in some of the country's toughest times. "American Night: The Ballad... edit Three Yale Open Courses hailed as among the top five in China Yale again named a 'Best Company' by Working Mother magazine

#### What are fields?

- Title
- Image(s)
- Body

- Published Date
- Read More Link
- Taxonomy Terms

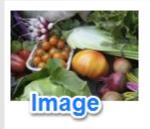

From Yale Farm, a culture of sustainability has sprouted **Title**September 18, 2012 **Published Date** 

In 2003, a pioneering group of Yale undergraduates cleared tangled brush from a long-neglected acre about a mile north of Central Campus, determined to raise both vegetables...

edit

# Controlling the output of a field

Views allows you to specify how you'd like the field to be output in your display.

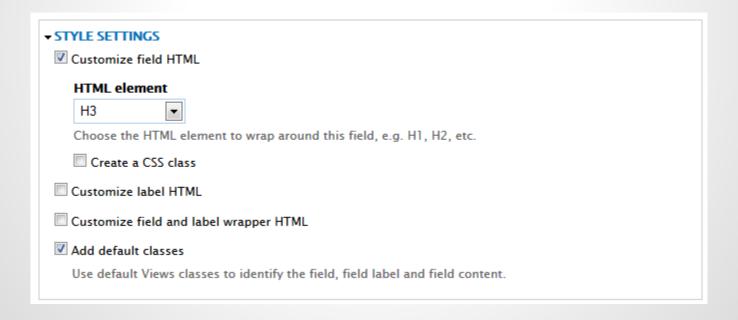

### Filtering your view

Filters allow you to exclude or limit the results from your view

#### Common Filtering Fields:

- Content type
- Published Status
- Promoted Status
- Sticky Status

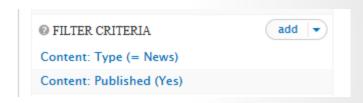

### **Expose your Filters**

Sometimes you might want to allow your visitors to set the filter criteria.

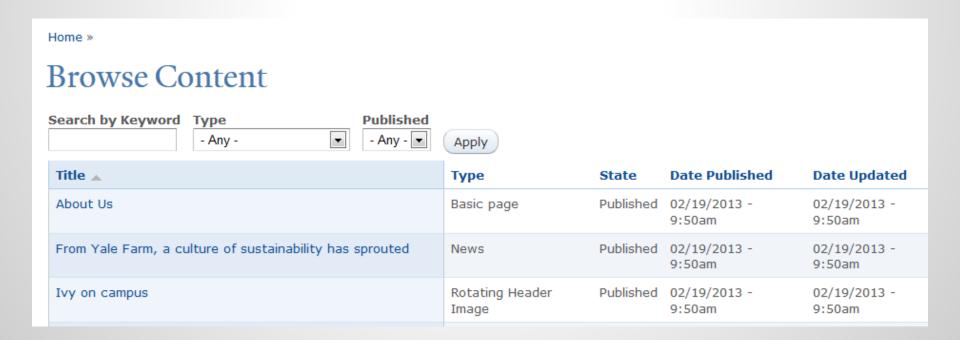

### Sorting your views

Views allows you to sort your views based on most of the available fields.

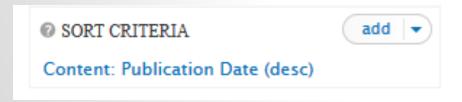

# Commonly used sorting fields:

- Title
- Post Date
- Publication Date
- Sticky
- Random

# Control how many items are shown

Pager settings allow you to set how many items you would like to display and if you want to display a pager or only a set amount.

| PAGER                            |  |
|----------------------------------|--|
| Use pager: Full   Paged, 7 items |  |
| More link: No                    |  |

#### Add content above or below

Views allows you to add content to the top or bottom of your results.

Use this for introduction copy or to display the results from another view that may be relevant

| @ HEADER                         | add |
|----------------------------------|-----|
|                                  | add |
| PAGER                            |     |
| Use pager: Full   Paged, 7 items |     |
| More link: No                    |     |

# How can I display my content?

Views uses displays to provide the view content in various sections.

- Attachments Attach view output to other view displays
- Blocks Blocks can be displayed in the various regions on your site
- Feed Provide an RSS feed to syndicate your content
- Page Provide a new URL for your view to display.

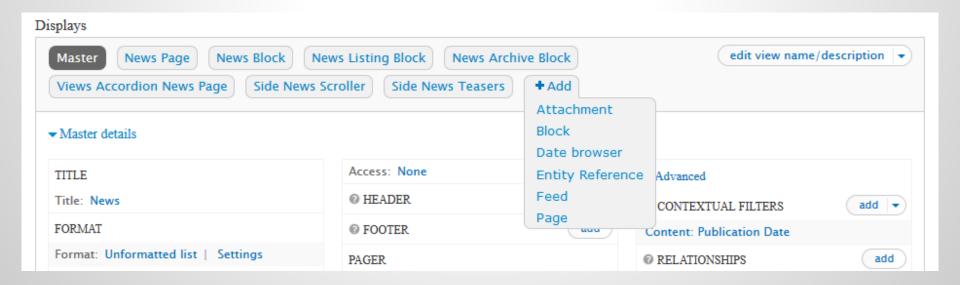

### **Advanced Options**

#### **Contextual Filters**

Allow your views to be filtered based on parameters that are passed into views.

- Filter views based on the node ID
- Filter views based on the currently logged in user

#### Relationships

Expose additional content to views for display based on fields.

 Display the title and content of nodes as part of a entity reference field.